# Principles of Knowledge Representation and Reasoning Answer Set Programming

Bernhard Nebel, Felix Lindner, and Thorsten Engesser July 21 & 28, 2018

UNI FREIBURG

Answer Sets

AnsProlog and ASP Tools

# Introduction

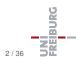

July 21 & 28, 2018

Answer Sets

- Answer set semantics: a formalization of negation as failure in logic programming (Prolog)
- Several formal semantics: well-founded semantics, perfect-model semantics, inflationary semantics, ...
- Can be viewed as a simpler variant of default logic

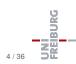

- Another interpretation for negation: not x ≡ "It cannot be shown that x is true"
- For example, you are innocent until proven guilty

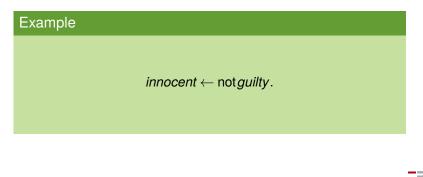

Answer Sets

AnsProlog and ASP Tools

BURG

# ASP: Declarative problem solving

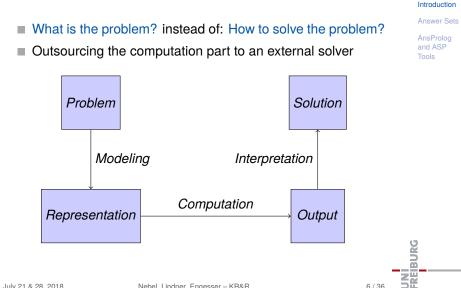

### Answer Sets

Normal logic programs Interpretation and Satisfiability Definition Formal properties Stratification

AnsProlog and ASP Tools

# **Answer Sets**

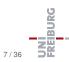

July 21 & 28, 2018

# Normal logic programs I

Let  $\mathcal{A}$  be a set of first-order atoms.

### Rules:

$$a \leftarrow b_1, \ldots, b_m, \operatorname{not} c_1, \ldots, \operatorname{not} c_k$$

where  $\{a, b_1, \ldots, b_m, c_1, \ldots, c_k\} \subseteq \mathcal{A}$ 

Meaning similar to default logic: If

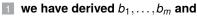

**2** cannot derive any of  $c_1, \ldots, c_k$ ,

### then derive a.

- Rules without right-hand side (facts): a <--</p>
- Rules without left-hand side (constraints):

$$\leftarrow b_1, \ldots, b_m, \operatorname{not} c_1, \ldots, \operatorname{not} c_k$$

### Introduction

Answer Sets

Normal logic programs

Interpretation an Satisfiability Definition

Formal propertie

AnsProlog and ASP

BURG

9/36

# Normal logic programs II

Let  $\mathcal{A}$  be a set of first-order atoms.

### Rules:

$$a \leftarrow b_1, \ldots, b_m, \operatorname{not} c_1, \ldots, \operatorname{not} c_k$$

where  $\{a, b_1, \ldots, b_m, c_1, \ldots, c_k\} \subseteq \mathcal{A}$ 

- *a* is called the head of the rule, denoted by head(r).
- The literals  $b_1, \ldots, b_m$  form the positive body of *r*, denoted by body<sup>+</sup>(*r*).
- The literals not c<sub>1</sub>,..., not c<sub>k</sub> form the negative body of r, denoted by body<sup>-</sup>(r).
- The body of r is the union of positive and negative body:  $body(r) = body^+(r) \cup body^-(r).$

#### July 21 & 28, 2018

### Introduction

Answer Sets

Normal logic programs

Satisfiability

Formal propertie

AnsProlog and ASP Tools

BURG

10/36

# Normal logic programs: Example

|                                                                       | Answer Sets                          |
|-----------------------------------------------------------------------|--------------------------------------|
| Example                                                               | Normal logic<br>programs             |
|                                                                       | Interpretation and<br>Satisfiability |
|                                                                       | Definition                           |
|                                                                       | Formal properties                    |
| $bird(X) \leftarrow eagle(X)$                                         | Stratification<br>AnsProlog          |
| $Diru(\Lambda) \leftarrow eagle(\Lambda)$                             | and ASP                              |
| $\textit{bird}(X) \leftarrow \textit{penguin}(X)$                     | Tools                                |
| $\mathit{fly}(X) \leftarrow \mathit{bird}(X), not \mathit{nonfly}(X)$ |                                      |
| $\textit{nonfly}(X) \leftarrow \textit{penguin}(X)$                   |                                      |
| $\textit{eagle(eddy)} \leftarrow$                                     |                                      |
| $penguin(tweety) \leftarrow$                                          |                                      |
|                                                                       |                                      |

NI EIBURG

5

Let *P* be a normal logic program, i.e., a finite set of rules as described above.

- The Herbrand universe (symb.  $U_P$ ) of P is the set of ground terms constructed from the function symbols and constants in P.
- The Herbrand base of P (symb. B<sub>P</sub>) is the set of ground atoms constructed from predicate symbols and ground terms from the Herbrand universe.
- From now on, a program will refer to the set of its grounded rules.
- The set of atoms in P is denoted by atoms(P).

#### Introduction

Answer Sets

Normal logic programs

Interpretation and Satisfiability

Definition

Formal propertie

Stratification

# Herbrand base and grounded rules

### Example

 $bird(eddy) \leftarrow eagle(eddy)$  $bird(tweety) \leftarrow eagle(tweety)$  $bird(eddy) \leftarrow penguin(eddy)$  $bird(tweety) \leftarrow penguin(tweety)$  $fly(eddy) \leftarrow bird(eddy), not nonfly(eddy)$  $fly(tweety) \leftarrow bird(tweety), not nonfly(tweety)$  $nonfly(eddy) \leftarrow penguin(eddy)$  $nonfly(tweety) \leftarrow penguin(tweety)$  $eagle(eddy) \leftarrow$  $penquin(tweety) \leftarrow$ 

#### Introduction

#### Answer Sets

Normal logic programs

Interpretation and Satisfiability

Definition

Formal propertie

AnsProlog and ASP Tools

13/36

## Satisfaction

### A Herbrand interpretation is a subset *X* of the Herbrand base.

#### Introduction

### Answer Sets

Normal logic

#### Interpretation and Satisfiability

Definition

Formal propertie

Stratification

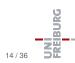

# Satisfaction

A Herbrand interpretation is a subset X of the Herbrand base.

### Satisfaction relation:

$$X \models a \text{ if } a \in X.$$

■ 
$$X \models r$$
 if  $\{b_1, \ldots, b_m\} \nsubseteq X$  or  $\{a, c_1, \ldots, c_n\} \cap X \neq \emptyset$ ,  
where  $r = a \leftarrow b_1, \ldots, b_m$ , not  $c_1, \ldots$ , not  $c_k$ .

$$\blacksquare X \models P \text{ if } X \models r \text{ for each } r \in P.$$

#### Introduction

Answer Sets

Normal logic programs

Interpretation and Satisfiability

Definition

Formal propertie

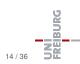

# Satisfaction

A Herbrand interpretation is a subset X of the Herbrand base.

### Satisfaction relation:

$$X \models a \text{ if } a \in X.$$

■ 
$$X \models r$$
 if  $\{b_1, \ldots, b_m\} \nsubseteq X$  or  $\{a, c_1, \ldots, c_n\} \cap X \neq \emptyset$ ,  
where  $r = a \leftarrow b_1, \ldots, b_m$ , not  $c_1, \ldots$ , not  $c_k$ .

$$\blacksquare X \models P \text{ if } X \models r \text{ for each } r \in P.$$

### Idea

Idea: "models" as interpretations that are satisfying, stable, and supported.

### Answer Sets

Normal logic programs

Interpretation and Satisfiability

Definition

Formal propertie

Stratification

AnsProlog and ASP Tools

14/36

BURG

### Definition (Answer set)

Let *P* be a logic program without **not**,  $X \subseteq \text{atoms}(P)$ . *X* is the (unique) **answer set** of *P* if it is the least fixpoint of the operator:

$$\Gamma_P(X) = \{a \colon \exists r = a \leftarrow b_1, \dots, b_m \in P \text{ with } \{b_1, \dots, b_m\} \subseteq X\}.$$

### Introduction

#### Answer Sets

Normal logic programs Interpretation and Satisfiability

### Definition

Formal propertie Stratification

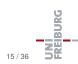

### Definition (Answer set)

Let *P* be a logic program without **not**,  $X \subseteq \text{atoms}(P)$ . *X* is the (unique) **answer set** of *P* if it is the least fixpoint of the operator:

$$\Gamma_P(X) = \{a \colon \exists r = a \leftarrow b_1, \dots, b_m \in P \text{ with } \{b_1, \dots, b_m\} \subseteq X\}.$$

### Example

$$P = \left\{ \begin{array}{ll} a \leftarrow b, & d \leftarrow f, & b \leftarrow , \\ d \leftarrow b, & c \leftarrow d, & e \leftarrow f \end{array} \right\}$$

### Introduction

#### Answer Sets

Normal logic programs Interpretation and Satisfiability

#### Definition

Formal properties Stratification

AnsProlog and ASP Tools

15/36

BURG

### Definition (Answer set)

Let *P* be a logic program without **not**,  $X \subseteq \text{atoms}(P)$ . *X* is the (unique) **answer set** of *P* if it is the least fixpoint of the operator:

$$\Gamma_P(X) = \{a \colon \exists r = a \leftarrow b_1, \dots, b_m \in P \text{ with } \{b_1, \dots, b_m\} \subseteq X\}.$$

### Example

$$P = \left\{ \begin{array}{ll} \mathbf{a} \leftarrow \mathbf{b}, & \mathbf{d} \leftarrow \mathbf{f}, & \mathbf{b} \leftarrow , \\ \mathbf{d} \leftarrow \mathbf{b}, & \mathbf{c} \leftarrow \mathbf{d}, & \mathbf{e} \leftarrow \mathbf{f} \end{array} \right\}$$

 $\Gamma^0 = \emptyset$ ,

July 21 & 28, 2018

### Introduction

#### Answer Sets

Normal logic programs Interpretation and Satisfiability

Definition

Formal properti Stratification

AnsProlog and ASP Tools

15/36

BURG

### Definition (Answer set)

Let *P* be a logic program without **not**,  $X \subseteq \text{atoms}(P)$ . *X* is the (unique) **answer set** of *P* if it is the least fixpoint of the operator:

$$\Gamma_P(X) = \{a \colon \exists r = a \leftarrow b_1, \dots, b_m \in P \text{ with } \{b_1, \dots, b_m\} \subseteq X\}.$$

### Example

$$P = \left\{ \begin{array}{ll} a \leftarrow b, & d \leftarrow f, & b \leftarrow , \\ d \leftarrow b, & c \leftarrow d, & e \leftarrow f \end{array} \right\}$$

 $\Gamma^0 = \emptyset, \quad \Gamma^1 = \Gamma(\emptyset) = \{b\},$ 

### Introduction

#### Answer Sets

Normal logic programs Interpretation and Satisfiability

### Definition

Formal propertie Stratification

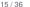

### Definition (Answer set)

Let *P* be a logic program without **not**,  $X \subseteq \text{atoms}(P)$ . *X* is the (unique) **answer set** of *P* if it is the least fixpoint of the operator:

$$\Gamma_P(X) = \{a \colon \exists r = a \leftarrow b_1, \dots, b_m \in P \text{ with } \{b_1, \dots, b_m\} \subseteq X\}.$$

### Example

$$\begin{split} P = \left\{ \begin{array}{ll} a \leftarrow b, & d \leftarrow f, & b \leftarrow , \\ d \leftarrow b, & c \leftarrow d, & e \leftarrow f \end{array} \right\} \\ \Gamma^0 = \emptyset, \quad \Gamma^1 = \Gamma(\emptyset) = \{b\}, \quad \Gamma^2 = \Gamma(\Gamma^1) = \{b, d, a\}, \end{split}$$

### Answer Sets

programs Interpretation and Satisfiability

#### Definition

Formal propertie Stratification

AnsProlog and ASP Tools

15/36

BURG

### Definition (Answer set)

Let *P* be a logic program without **not**,  $X \subseteq \text{atoms}(P)$ . *X* is the (unique) **answer set** of *P* if it is the least fixpoint of the operator:

$$\Gamma_P(X) = \{a \colon \exists r = a \leftarrow b_1, \dots, b_m \in P \text{ with } \{b_1, \dots, b_m\} \subseteq X\}.$$

### Example

$$P = \left\{ \begin{array}{ll} a \leftarrow b, & d \leftarrow f, & b \leftarrow , \\ d \leftarrow b, & c \leftarrow d, & e \leftarrow f \end{array} \right\}$$
  
$$= \{ b, d, a, c \}, \quad \Gamma^{2} = \Gamma(\Gamma^{1}) = \{ b, d, a \}, \quad \Gamma^{3} = I \}$$

July 21 & 28, 2018

Nebel, Lindner, Engesser - KR&R

### Introduction

#### Answer Sets

Normal logic programs Interpretation and Satisfiability

### Definition

Formal propertie Stratification

AnsProlog and ASP Tools

15/36

### Definition (Answer set)

Let *P* be a logic program without **not**,  $X \subseteq \text{atoms}(P)$ . *X* is the (unique) **answer set** of *P* if it is the least fixpoint of the operator:

$$\Gamma_P(X) = \{a \colon \exists r = a \leftarrow b_1, \dots, b_m \in P \text{ with } \{b_1, \dots, b_m\} \subseteq X\}.$$

### Example

$$P = \left\{ \begin{array}{ll} a \leftarrow b, \quad d \leftarrow f, \quad b \leftarrow ,\\ d \leftarrow b, \quad c \leftarrow d, \quad e \leftarrow f \end{array} \right\}$$
$$\Gamma^{0} = \emptyset, \quad \Gamma^{1} = \Gamma(\emptyset) = \{b\}, \quad \Gamma^{2} = \Gamma(\Gamma^{1}) = \{b, d, a\}, \quad \Gamma^{3} = \Gamma(\Gamma^{2}) = \{b, d, a, c\}, \quad \Gamma^{4} = \Gamma(\Gamma^{3}) = \{b, d, a, c\} = \Gamma^{3}$$
$$July 21 \& 28, 2018 \qquad Nebel, Lindner, Engesser - KR&R \qquad 15/36 \end{array}$$

#### Introduction

#### Answer Sets

Normal logic programs Interpretation and Satisfiability

#### Definition

Formal propertie Stratification

# Gelfond-Lifschitz reduct

### **Definition (Reduct)**

The reduct of a program *P* with respect to a set of atoms  $X \subseteq \text{atoms}(P)$  is defined as:

$$egin{aligned} \mathcal{P}^X &:= \{ \mathsf{head}(r) \leftarrow \mathsf{body}^+(r) \colon r \in \mathcal{P}, \ & c 
otin X ext{ for each not} c \in \mathsf{body}^-(r) \} \end{aligned}$$

### Introduction

### Answer Sets

Normal logic programs Interpretation and Satisfiability

#### Definition

Formal properties Stratification

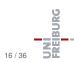

# Gelfond-Lifschitz reduct

### **Definition (Reduct)**

The reduct of a program *P* with respect to a set of atoms  $X \subseteq \text{atoms}(P)$  is defined as:

That is, given X,

- ... delete all rules whose negative part contradicts X
- ... remove all negated atoms from the remaining rules

### Introduction

#### Answer Sets

Normal logic programs Interpretation and Satisfiability

Definition

Stratification

AnsProlog and ASP Tools

16/36

# Gelfond-Lifschitz reduct

### Definition (Reduct)

The reduct of a program *P* with respect to a set of atoms  $X \subseteq \text{atoms}(P)$  is defined as:

$$egin{aligned} \mathcal{P}^X &:= \{ \mathsf{head}(r) \leftarrow \mathsf{body}^+(r) \colon r \in \mathcal{P}, \ & c 
otin X ext{ for each not} c \in \mathsf{body}^-(r) \} \end{aligned}$$

That is, given X,

- ... delete all rules whose negative part contradicts X
- ... remove all negated atoms from the remaining rules

### Definition (Answer set)

 $X \subseteq \operatorname{atoms}(P)$  is an answer set of P if X is an answer set of  $P^X$ .

#### .

#### July 21 & 28, 2018

### Introduction

#### Answer Sets

Normal logic programs Interpretation and Satisfiability

Definition

Stratification

AnsProlog and ASP Tools

BURG

### Example

$$a \leftarrow \text{not}b, \quad b \leftarrow \text{not}a, \\ c \leftarrow a, \qquad d \leftarrow b.$$

#### Introduction

#### Answer Sets

Normal logic programs Interpretation and Satisfiability

### Definition

Formal properties Stratification

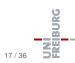

### Example

# $a \leftarrow \operatorname{not} b, \quad b \leftarrow \operatorname{not} a, \\ c \leftarrow a, \qquad d \leftarrow b.$

### Example

$$a \leftarrow \text{not}b, \quad b \leftarrow \text{not}a, \\ b \leftarrow a, \qquad c \leftarrow b$$

#### Introduction

### Answer Sets

Normal logic programs Interpretation and Satisfiability

### Formal properties

AnsProlog and ASP

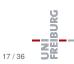

### Example

$$a \leftarrow \operatorname{not} b, \quad b \leftarrow \operatorname{not} a, \\ c \leftarrow a, \qquad d \leftarrow b.$$

### Example

$$a \leftarrow \operatorname{not} b, \quad b \leftarrow \operatorname{not} a, \\ b \leftarrow a, \qquad c \leftarrow b$$

### Example

$$a \leftarrow b, b \leftarrow a$$

### Normal logic

Interpretation and Satisfiability

Answer Sets

Definition Formal properties

Stratification

AnsProlog and ASP Tools

July 21 & 28, 2018

Nebel, Lindner, Engesser - KR&R

17/36

UNI FREIBURG

### Example

$$a \leftarrow \text{not}b, \quad b \leftarrow \text{not}a, \\ c \leftarrow a, \qquad d \leftarrow b.$$

### Example

$$a \leftarrow \operatorname{not} b, \quad b \leftarrow \operatorname{not} a, \\ b \leftarrow a, \qquad c \leftarrow b$$

### Example

$$a \leftarrow b, b \leftarrow a$$

July 21 & 28, 2018

Nebel, Lindner, Engesser – KR&R

#### Introduction

### Answer Sets

Normal logic programs Interpretation and Satisfiability

Definition Formal properties

Stratification

AnsProlog and ASP Tools

17/36

UNI FREIBURG

# Some properties I

### Proposition

If an atom a belongs to an answer set of a logic program P, then a is the head of one of the rules of P.

#### Introduction

### Answer Sets

Normal logic programs Interpretation and Satisfiability Definition

Formal properties

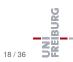

### Proposition

If an atom a belongs to an answer set of a logic program P, then a is the head of one of the rules of P.

### Proposition

Each answer set of a normal logic program P is a minimal model of P, i.e., it satisfies all rules in P and there is no proper subset of P satisfying all rules in P.

Notice: The converse is not true: not each minimal model is an answer set.

#### Introduction

#### Answer Sets

Normal logic programs Interpretation and Satisfiability Definition

Formal properties

# Some properties II

### Proposition

Let F be a set of (non-constraint) rules and G be a set of constraints. A set of atoms X is an answer set of  $F \cup G$  iff it is an answer set of F that satisfies G.

#### Introduction

#### Answer Sets

Normal logic programs Interpretation and Satisfiability Definition

Formal properties

Stratification

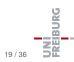

# Some properties II

### Proposition

Let F be a set of (non-constraint) rules and G be a set of constraints. A set of atoms X is an answer set of  $F \cup G$  iff it is an answer set of F that satisfies G.

### Proof.

 $F \subseteq F \cup G$  implies  $F^X \subseteq (F \cup G)^X$  and hence  $lfp_{\Gamma}(F^X) \subseteq lfp_{\Gamma}((F \cup G)^X)).$ 

⇒: Assume *X* is an answer set of  $F \cup G$ , hence  $X = \text{Ifp}_{\Gamma}((F \cup G)^X)$  and  $X \models G$ . Since *G* contains constraints only, it follows that each  $a \in X$  is the head of some rule in *F*. Hence,  $X \subseteq \text{Ifp}_{\Gamma}(F^X)$ , and thus *X* is an answer set of *F* that satisfies *G*.

### Introduction

#### Answer Sets

Normal logic programs Interpretation and Satisfiability Definition

Formal properties

Stratification

# Some properties II

### Proposition

Let F be a set of (non-constraint) rules and G be a set of constraints. A set of atoms X is an answer set of  $F \cup G$  iff it is an answer set of F that satisfies G.

### Proof.

 $F \subseteq F \cup G$  implies  $F^X \subseteq (F \cup G)^X$  and hence  $lfp_{\Gamma}(F^X) \subseteq lfp_{\Gamma}((F \cup G)^X)).$ 

⇒: Assume *X* is an answer set of  $F \cup G$ , hence  $X = \text{lfp}_{\Gamma}((F \cup G)^X)$  and  $X \models G$ . Since *G* contains constraints only, it follows that each  $a \in X$  is the head of some rule in *F*. Hence,  $X \subseteq \text{lfp}_{\Gamma}(F^X)$ , and thus *X* is an answer set of *F* that satisfies *G*.

 $\Leftarrow$ : Similar.

### Introduction

#### Answer Sets

Normal logic programs Interpretation and Satisfiability Definition

Formal properties

# Complexity: Existence of answer sets is NP-complete

Membership in NP: Guess X ⊆ atoms(P) (nondet. polytime), compute P<sup>X</sup>, compute its closure, compare to X (everything det. polytime).

#### Introduction

#### Answer Sets

Normal logic programs Interpretation and Satisfiability Definition

#### Formal properties

Stratification

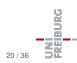

# Complexity: Existence of answer sets is NP-complete

- Membership in NP: Guess X ⊆ atoms(P) (nondet. polytime), compute P<sup>X</sup>, compute its closure, compare to X (everything det. polytime).
- 2 NP-hardness: Reduction from 3SAT: an answer set exists iff the following clauses are satisfiable:

 $p \leftarrow \operatorname{not} \hat{p}$ .  $\hat{p} \leftarrow \operatorname{not} p$ .

for every propositional variable p occurring in the clauses

#### Introduction

#### Answer Sets

Normal logic programs Interpretation and Satisfiability Definition

### Formal properties

Stratification

### AnsProlog and ASP Tools

20/36

# Complexity: Existence of answer sets is NP-complete

- Membership in NP: Guess X ⊆ atoms(P) (nondet. polytime), compute P<sup>X</sup>, compute its closure, compare to X (everything det. polytime).
- 2 NP-hardness: Reduction from 3SAT: an answer set exists iff the following clauses are satisfiable:

$$p \leftarrow \operatorname{not} \hat{p}$$
.  $\hat{p} \leftarrow \operatorname{not} p$ .

for every propositional variable *p* occurring in the clauses, and

$$\leftarrow$$
 not $l'_1$ , not $l'_2$ , not $l'_3$ 

for every clause  $l_1 \vee l_2 \vee l_3$ , where  $l'_i = p$  if  $l_i = p$  and  $l'_i = \hat{p}$  if  $l_i = \neg p$ .

### Introduction

### Answer Sets

Normal logic programs Interpretation and Satisfiability Definition

### Formal properties

Stratification

AnsProlog and ASP Tools

20/36

## Difference to Propositional Logic

- The ancestor relation is the transitive closure of the parent relation.
- Transitive closure cannot be (concisely) represented in propositional/predicate logic.

 $par(X,Y) \rightarrow anc(X,Y)$  $par(X,Z) \land anc(Z,Y) \rightarrow anc(X,Y)$ 

The above formulae only guarantee that **anc** is a superset of the transitive closure of **par**.

For transitive closure one needs the minimality condition in some form: nonmonotonic logics, fixpoint logics, ...

#### Introduction

#### Answer Sets

Normal logic programs Interpretation and Satisfiability Definition

#### Formal properties

Stratification

AnsProlog and ASP Tools The reason for multiple answer sets is the fact that *a* may depend on *b* and simultaneously *b* may depend on *a*. The lack of this kind of circular dependencies makes reasoning easier.

### Definition

A logic program *P* is stratified if *P* can be partitioned to  $P = P_1 \cup \cdots \cup P_n$  so that for all  $i \in \{1, \ldots, n\}$  and  $(a \leftarrow b_1, \ldots, b_m, \operatorname{not} c_1, \ldots, \operatorname{not} c_k) \in P_i$ ,

- 1 there is no not a in  $P_i$  and
- 2 there are no occurrences of *a* anywhere in  $P_1 \cup \cdots \cup P_{i-1}$ .

#### Introduction

#### Answer Sets

Normal logic programs Interpretation an Satisfiability Definition Formal propertie

Stratification

AnsProlog and ASP Tools

### Stratification

### Theorem

A stratified program P has exactly one answer set. The unique answer set can be computed in polynomial time.

#### Introduction

#### **Answer Sets**

Normal logic programs Interpretation and Satisfiability Definition

Formal properties

Stratification

AnsProlog and ASP Tools

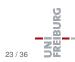

## Stratification

### Theorem

A stratified program P has exactly one answer set. The unique answer set can be computed in polynomial time.

### Example

Our earlier examples with more than one or no answer sets:

$$egin{aligned} & \mathcal{P}_3 = \{ p \leftarrow \mathsf{not} p \} \ & \mathcal{P}_4 = \{ p \leftarrow \mathsf{not} q, \ q \leftarrow \mathsf{not} p \} \end{aligned}$$

#### Introduction

#### Answer Sets

Normal logic programs Interpretation and Satisfiability Definition

Formal propertie

Stratification

AnsProlog and ASP Tools

Introduction

Answer Sets

AnsProlog and ASP Tools

Language and notations

# AnsProlog and ASP Tools

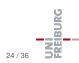

July 21 & 28, 2018

Nebel, Lindner, Engesser - KR&R

## Programs for Reasoning with Answer Sets

- smodels (Niemelä & Simons), dlv (Eiter et al.), clasp (Schaub et al.), ...
- Schematic input:

```
p(X) := not q(X).
q(X) := not p(X).
r(a).
r(b).
r(c).
```

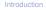

Answer Sets

AnsProlog and ASP Tools

Language and notations

26 / 36

BURG

## AnsProlog

- Propositions are any combination of lowercase letters.
- Variables are any combination of letters starting with an uppercase letter.
- Write ":-" instead of  $\leftarrow$ .
- Integers can be used and so can ne arithmetic operations (+, -, \*, /, %).
- Negation as failure is denoted by not.
- Strong negation is denoted by -.
- #const n = ... statements can be used to define constants.
- The #hide/#show statements can be used to influence which iterals are shown in the solution.

Introduction

Answer Sets

AnsProlog and ASP Tools

Language and notations

### AnsProlog: Choice functions

The literal {b1; ...; bm} is true iff any subset of the set {b1,..., bm} is true. Introduction

Answer Sets

AnsProlog and ASP Tools

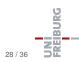

## AnsProlog: Choice functions

■ The literal {b1; ...; bm} is true iff any subset of the set {b1,...,bm} is true.

### Example

Generate all interpretations over the atoms a(1), a(2), a(3):

{ a(1); a(2); a(3) }.

Introduction

Answer Sets

AnsProlog and ASP Tools

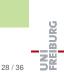

## AnsProlog: Choice functions

```
■ The literal {b1; ...; bm}
is true iff any subset of the set {b1,...,bm} is true.
```

### Example

Generate all interpretations over the atoms a(1), a(2), a(3):

```
{ a(1); a(2); a(3) }.
```

With strong negation:

-a(X) :- not a(X), X=1..3. { a(1..3) }.

Introduction

Answer Sets

AnsProlog and ASP Tools

Language and notations

BURG

## AnsProlog: Choice with cardinality

The literal 1 {b1; ...; bm} u is true iff at least *I* and at most *u* atoms (included) are true within the set {b1,...,bm}. Introduction

Answer Sets

AnsProlog and ASP Tools

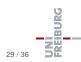

## AnsProlog: Choice with cardinality

The literal 1 {b1; ...; bm} u is true iff at least *l* and at most *u* atoms (included) are true within the set {b1,...,bm}.

### Example

Generate all interpretations over the atoms a(1), a(2), a(3), b(1), b(2) that contain exactly 2 true atoms:

```
2 { a(1..3); b(1..2) } 2.
```

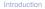

Answer Sets

AnsProlog and ASP Tools

> Language and notations

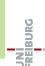

## AnsProlog: Choice with cardinality

The literal 1 {b1; ...; bm} u is true iff at least *l* and at most *u* atoms (included) are true within the set {b1,...,bm}.

### Example

Generate all interpretations over the atoms a(1), a(2), a(3), b(1), b(2) that contain exactly 2 true atoms:

```
2 { a(1..3); b(1..2) } 2.
```

Generate all interpretations over the atoms a(1), a(2), a(3), b(1), b(2), b(3) that do not contain exactly 2 or more true atoms for the same predicate:

{ a(1..3); b(1..3) }.
:- 2 { a(1..3) } 3.
:- 2 { b(1..3) } 3.

July 21 & 28, 2018

Nebel, Lindner, Engesser - KR&R

Introduction

Answer Sets

AnsProlog and ASP Tools

> Language and notations

BURG

## AnsProlog: Domains of variables

- The domain of a variable must be known in order to avoid "unsafe"-error while the program is grounded.
- The domain can be set literal-wise, rule-wise, or program wise.
- For limiting the scope within a literal use the syntax:
  - a(X) : dom(X) or a(X) : X=1..3

Introduction

Answer Sets

AnsProlog and ASP Tools

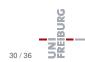

## AnsProlog: Domains of variables

- The domain of a variable must be known in order to avoid "unsafe"-error while the program is grounded.
- The domain can be set literal-wise, rule-wise, or program wise.
- For limiting the scope within a literal use the syntax:
  - a(X) : dom(X) or a(X) : X=1..3

### Example

```
num(0..10).
even(2*X) :- num(X), 2*X <=10.
1 { a(X) : even(X) } 1.</pre>
```

#show a/1.

Introduction

Answer Sets

AnsProlog and ASP Tools

Language and notations

30 / 36

BURG

## Example: Graph coloring

### Example

```
#const n = 2.
c(1..n).
1 \{ color(X,I) : c(I) \} 1 := v(X).
:- color(X,I), color(Y,I), e(X,Y), c(I).
% Instance
v(1..4).
e(1,2).
e(1,3).
e(2,4).
e(3,4).
% e(2,3).
#show color/2.
July 21 & 28, 2018
                       Nebel, Lindner, Engesser - KR&R
```

Introduction

Answer Sets

AnsProlog and ASP Tools

> Language and notations

IBURG

ASP programs are often organized in a "generate-and-test" style: first describe candidate solutions, then rule out possible solutions by stating constraints.

Answer Sets

AnsProlog

and ASP Tools Language and

### Generate and test

ASP programs are often organized in a "generate-and-test" style: first describe candidate solutions, then rule out possible solutions by stating constraints.

#### Example

```
% n-Queens encoding %
#const n = 4.
% Generate possible positions %
1 { q(I,1..n) } 1 :- I = 1..n.
% Rule out attacking positions %
:- q(I1,J), q(I2,J), I1 != I2.
:- q(I,J), q(I+D,J+D), D = 1..n.
:- q(I,J), q(I+D,J-D), D = 1..n.
```

Introduction

Answer Sets

AnsProlog and ASP Tools

> Language and notations

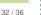

BURG

### Generate and test: Further example

Problem: In a graph find cliques of size  $\geq n$ 

Introduction

Answer Sets

AnsProlog and ASP Tools

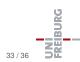

### Generate and test: Further example

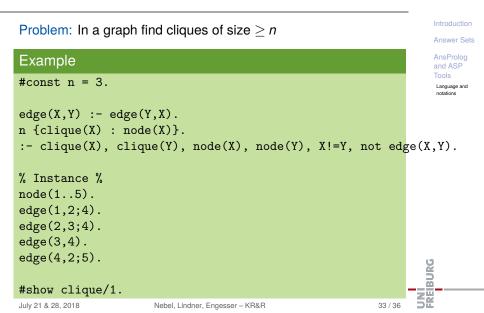

The language is even bigger than that! It includes

- Disjunction in the head
- Other operators: #sum,#min,#max,#even,#odd,#avg, ...
- Multi-criteria optimizations
- Heuristic optimizations

(More on that in the exercises!)

Answer Sets

AnsProlog and ASP Tools

Language and notations

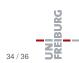

....

### Literature

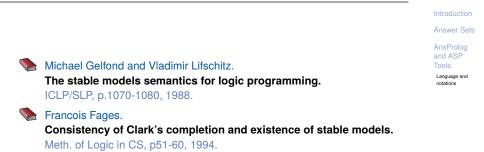

Hudson Turner.

constraints.

TPLP, p609-622, 2003.

Strong equivalence made easy: nested expressions and weight

### Literature

Introduction

**Answer Sets** 

AnsProlog and ASP Tools

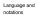

 Martin Gebser and Benjamin Kaufmann and André Neumann and Torsten Schaub.
 Conflict-Driven Answer Set Solving.

IJCAI, p.386-393, 2007.

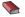

Ilkka Niemelä and Patrik Simons Efficient Implementation of the Well-founded and Stable Model Semantics.

JICSLP, p.289-303, 1996.

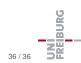